Fiche de saisie du système Boostherm dans le moteur de calcul THBCE

# **Logiciel Perrenoud**

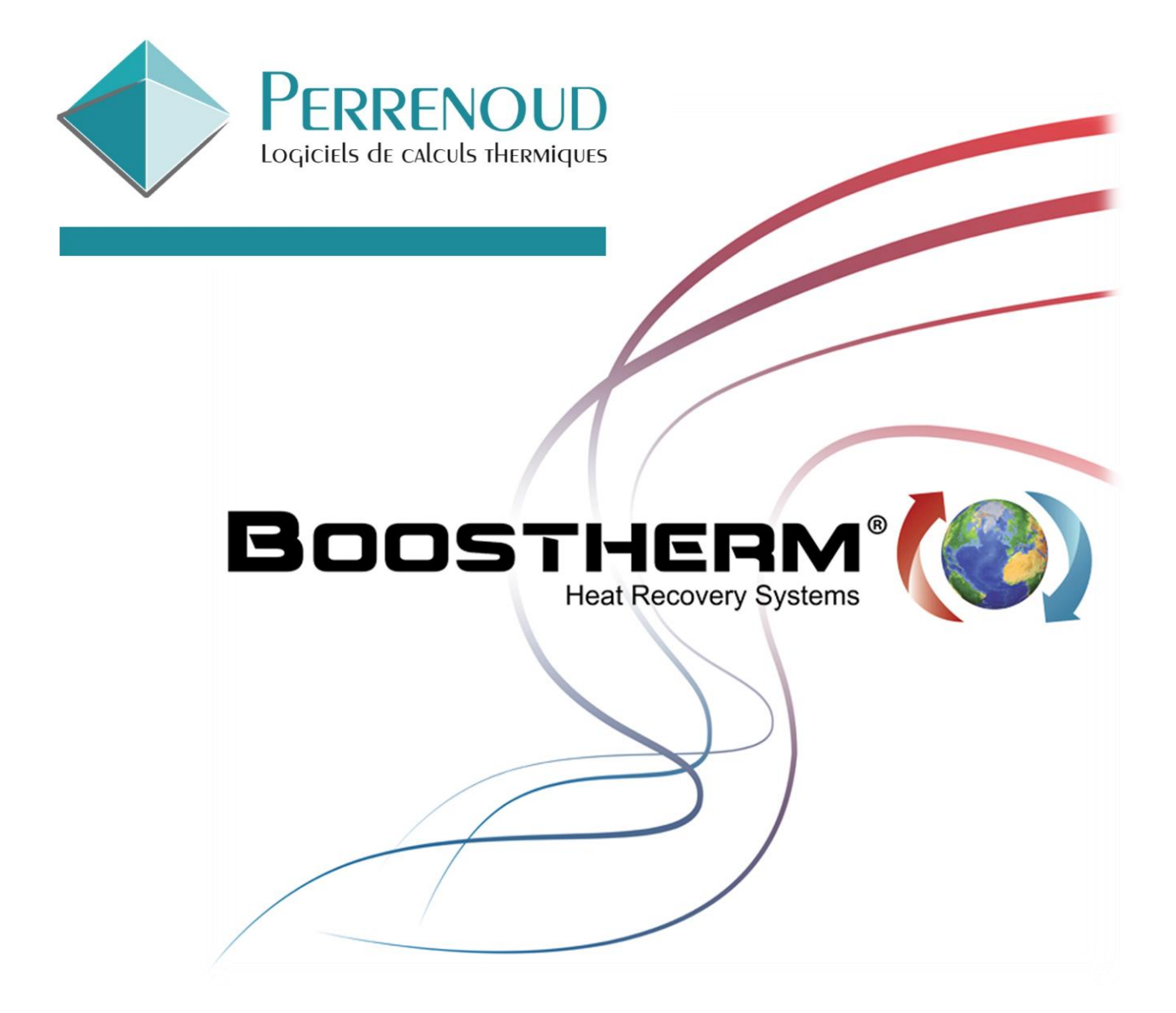

*Dossier préparé par* **CARDONNEL INGENIERIE** *pour le compte de Boostherm V. 1.0 du 01/12/20*

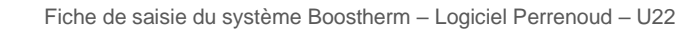

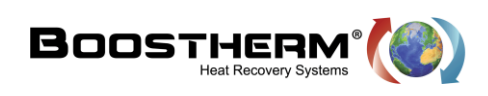

## Table des matières

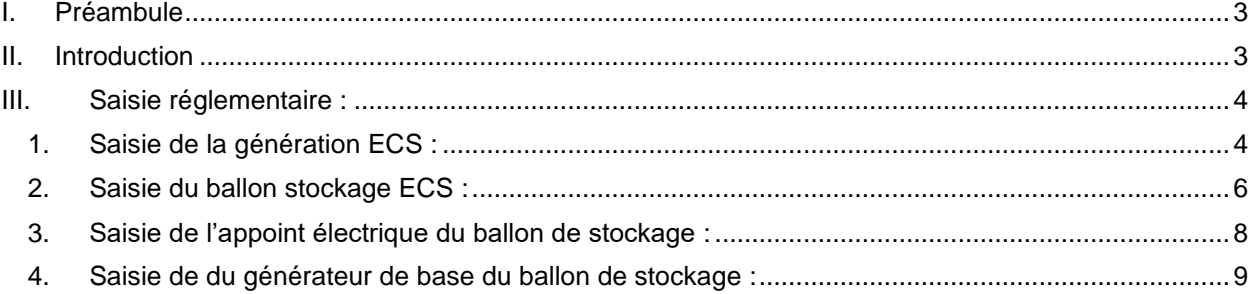

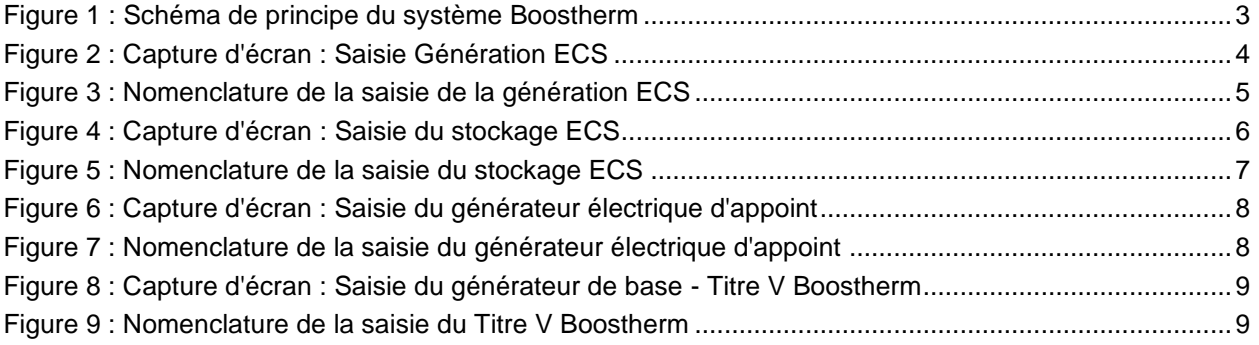

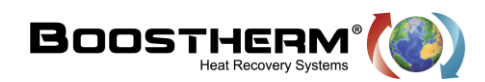

### <span id="page-2-0"></span>**I. Préambule**

Cette fiche est une aide à la saisie du système de génération d'ECS Boostherm dans le moteur de calcul THBCE de la RT2012. Elle est destinée aux bureaux d'étude qui souhaitent intégrer le système Boostherm dans un projet de bâtiments soumis à la réglementation thermique 2012 liés à une activité de restauration.

## <span id="page-2-1"></span>**II. Introduction**

Le système BOOSTHERM permet de récupérer la totalité de la chaleur de condensation dégagée par la présence d'un groupe froid. Cette technologie permet de valoriser la récupération d'énergies fatales pour couvrir une partie des besoins ECS.

La mise en place d'un récupérateur Boostherm consiste à intercaler entre le compresseur et le condenseur à air un échangeur de chaleur fluide frigorigène / eau dans le but de chauffer de l'eau en exploitant la chaleur extraite de la chambre froide lorsque l'on procède à son refroidissement et maintien en température. Le fluide frigorigène transporte l'énergie thermique depuis la chambre frigorifique (évaporateur) jusqu'au récupérateur où il cède des calories à l'eau qui voit alors sa température augmenter. L'échangeur de chaleur se présente sous la forme d'un échangeur à plaques brasées (dont le nombre de plaques varie en fonction de la puissance du groupe frigorifique).

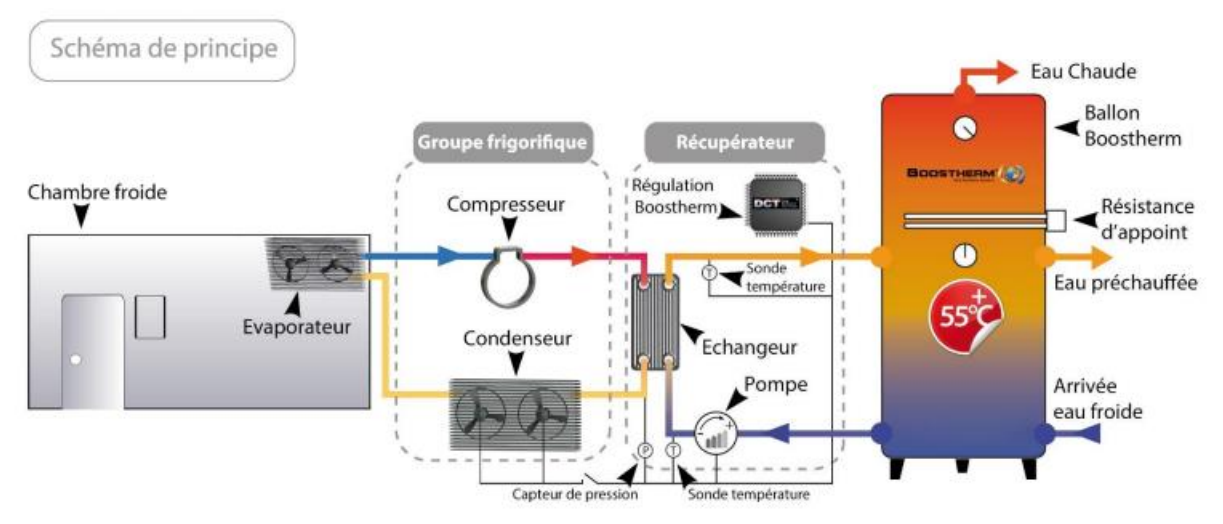

**Figure 1 : Schéma de principe du système Boostherm**

#### <span id="page-2-2"></span>**Pour plus de détail, rendez-vous sur le site internet : [www.boostherm.com](http://www.boostherm.com/)**

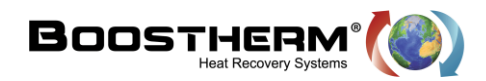

## <span id="page-3-0"></span>**III. Saisie réglementaire :**

Ce présent document indique, au bureau d'étude voulant favoriser le système Boostherm, comment renseigner la solution sur le logiciel réglementaire Perrenoud – U22.

<span id="page-3-1"></span>**1. Saisie de la génération ECS :**

Il est premièrement nécessaire de créer une génération ECS

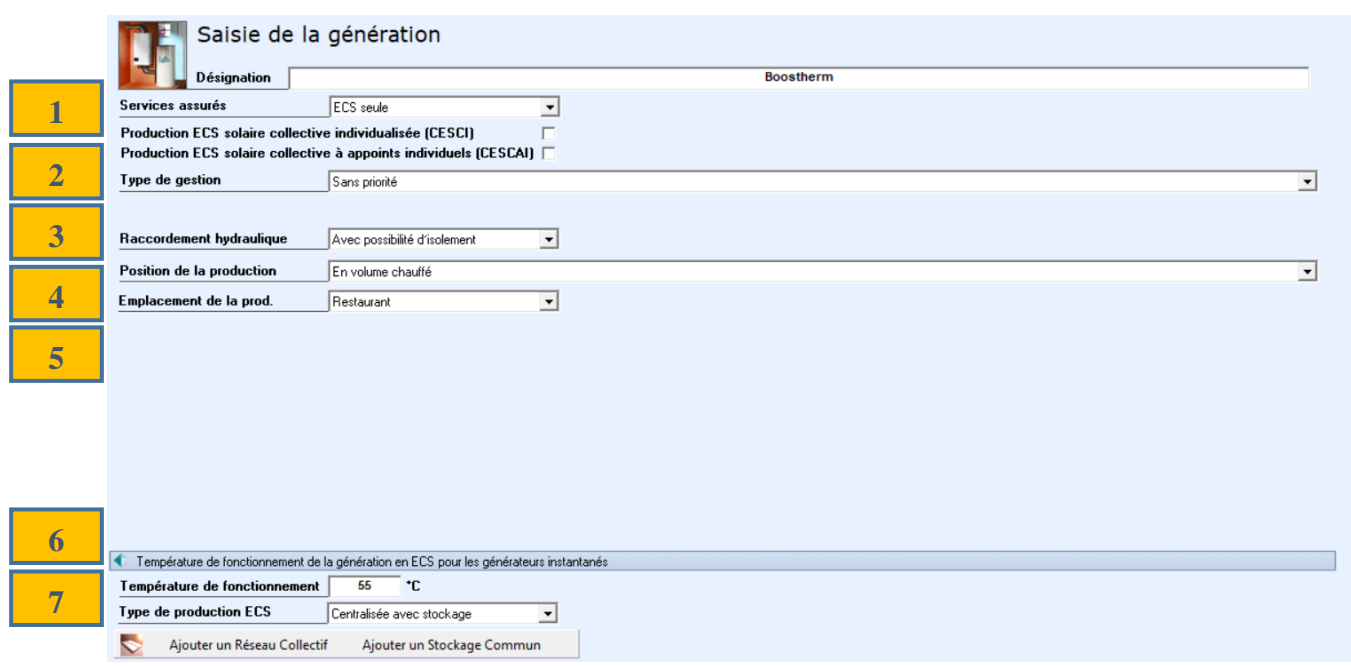

<span id="page-3-2"></span>**Figure 2 : Capture d'écran : Saisie Génération ECS**

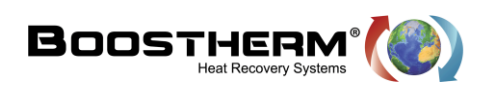

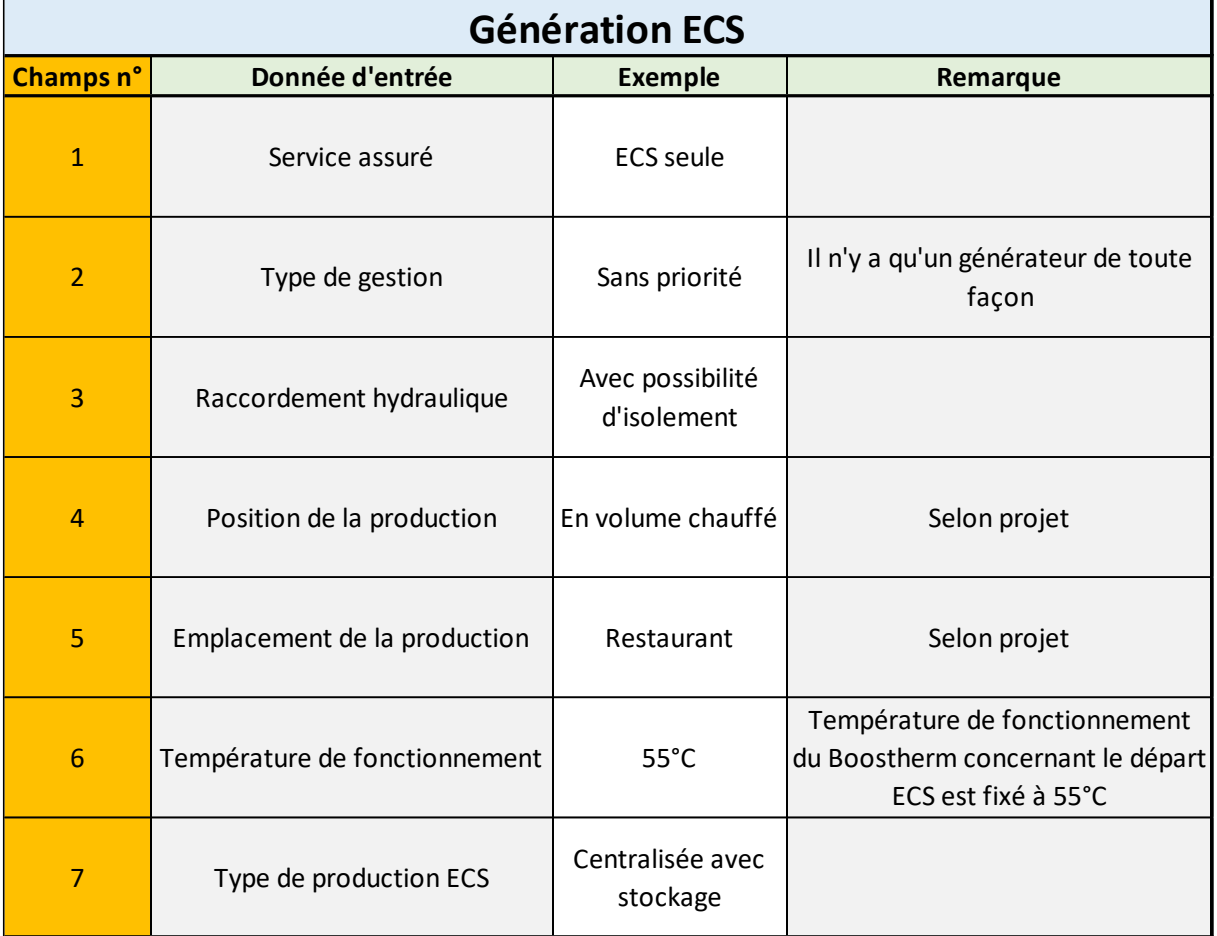

#### <span id="page-4-0"></span>**Figure 3 : Nomenclature de la saisie de la génération ECS**

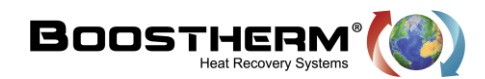

<span id="page-5-1"></span>

#### <span id="page-5-0"></span>**2. Saisie du ballon stockage ECS :**

Ensuite vient la saisie du stockage auquel sera associé le système Boostherm :

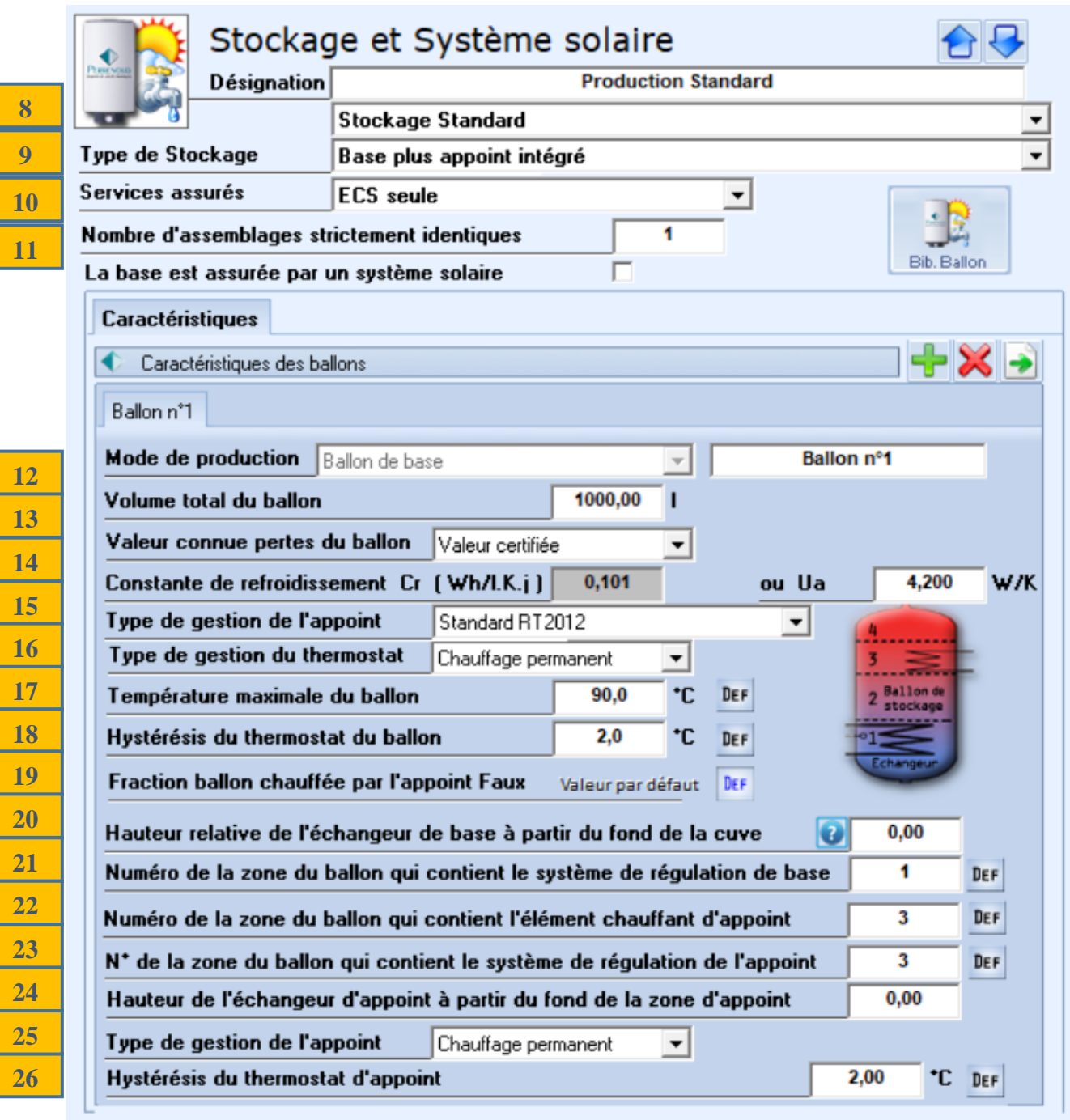

**Figure 4 : Capture d'écran : Saisie du stockage ECS**

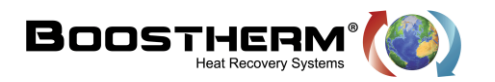

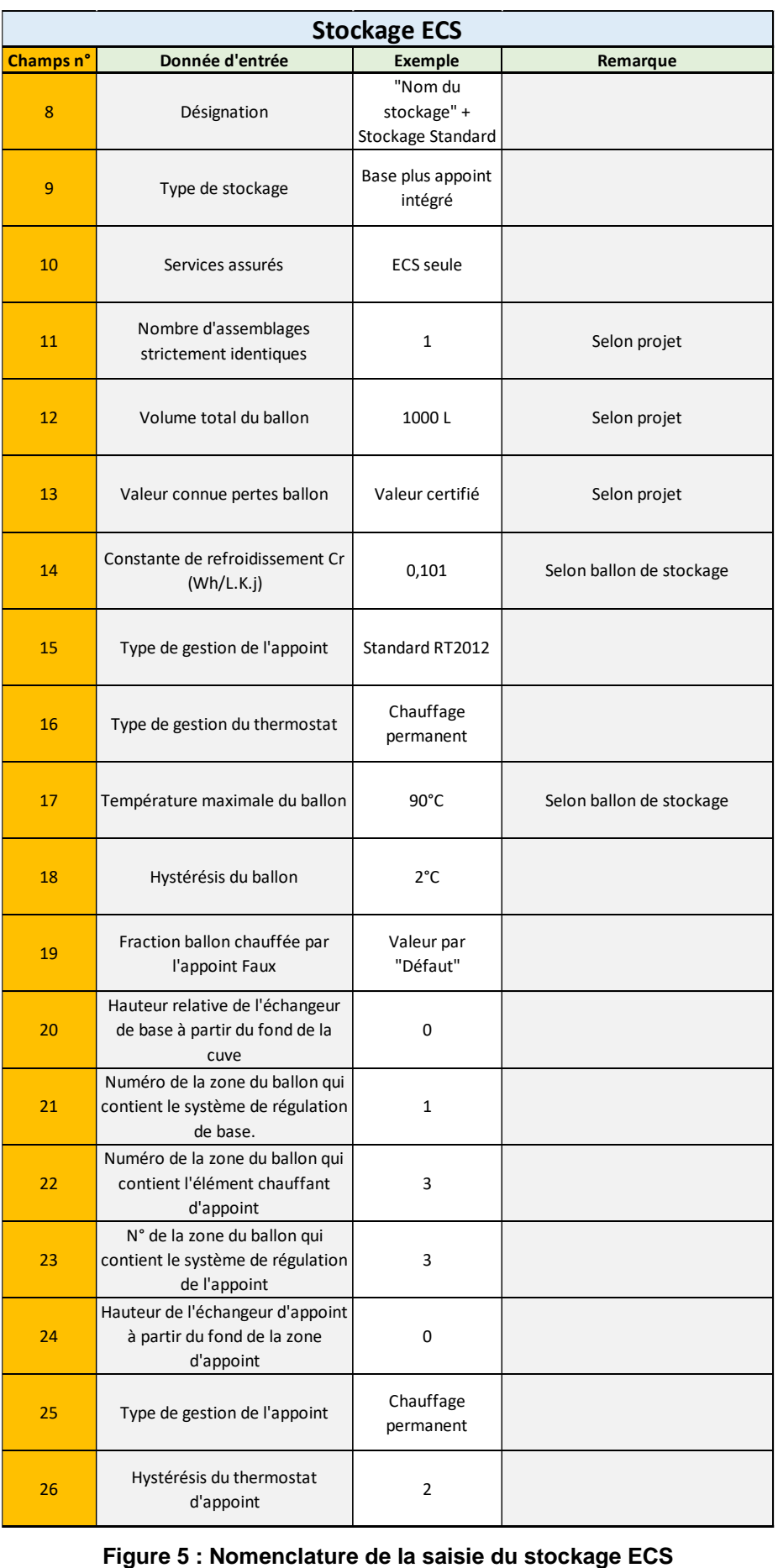

<span id="page-6-0"></span>

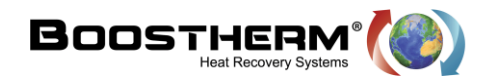

<span id="page-7-0"></span>**3. Saisie de l'appoint électrique du ballon de stockage :**

Lors de la saisie du ballon de stockage ECS, nous avons spécifié le type de stockage « Base plus appoint intégré », voici donc la saisie de l'appoint via l'ajout d'un « générateur ».

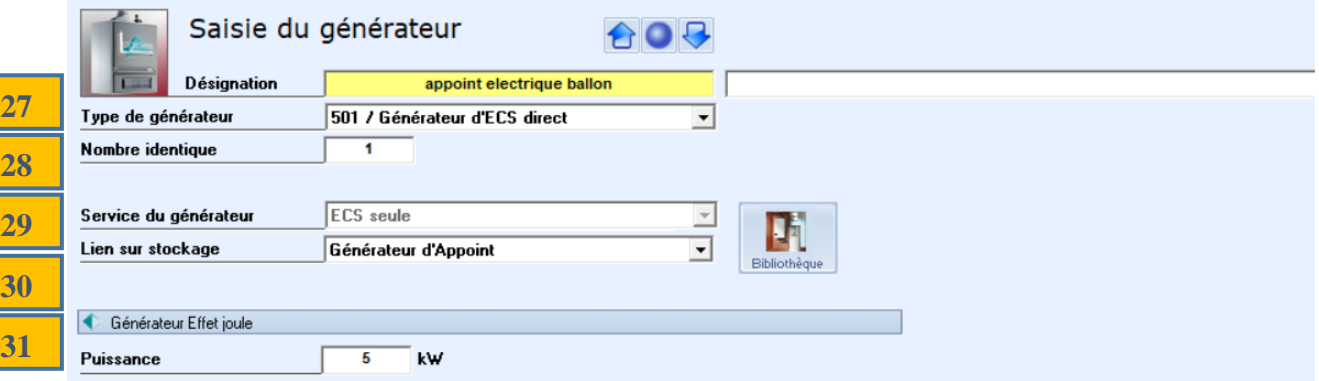

**Figure 6 : Capture d'écran : Saisie du générateur électrique d'appoint**

<span id="page-7-1"></span>

| Générateur "Appoint électrique" |                    |                                       |              |  |  |
|---------------------------------|--------------------|---------------------------------------|--------------|--|--|
| <b>Champs n°</b>                | Donnée d'entrée    | <b>Exemple</b>                        | Remarque     |  |  |
| 28                              | Désignation        | "appoint<br>electrique ballon"        | Selon projet |  |  |
| 27                              | Type du générateur | 501 / Générateur<br><b>ECS direct</b> |              |  |  |
| 29                              | Nombre identique   | 1                                     |              |  |  |
| 30                              | Puissance          | 5 kW                                  | Selon projet |  |  |

<span id="page-7-2"></span>**Figure 7 : Nomenclature de la saisie du générateur électrique d'appoint**

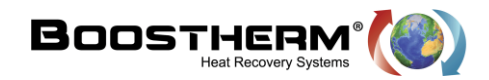

<span id="page-8-0"></span>**4. Saisie du générateur de base du ballon de stockage :**

Après avoir saisi le générateur d'appoint électrique, nous pouvons maintenant saisir le générateur de « base » qui correspond au titre V Boostherm.

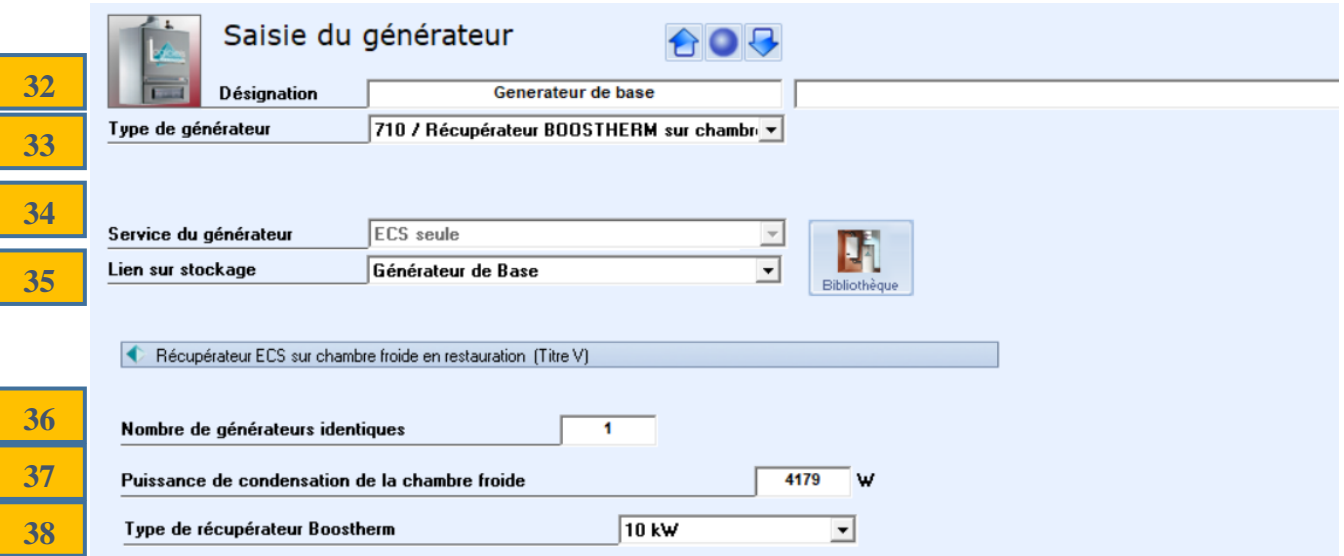

**Figure 8 : Capture d'écran : Saisie du générateur de base - Titre V Boostherm**

<span id="page-8-1"></span>

| Générateur "Base" - Titre V Boostherm |                                                   |                                                             |                                                                                         |  |  |
|---------------------------------------|---------------------------------------------------|-------------------------------------------------------------|-----------------------------------------------------------------------------------------|--|--|
| <b>Champs n°</b>                      | Donnée d'entrée                                   | <b>Exemple</b>                                              | Remarque                                                                                |  |  |
| 32                                    | Désignation                                       | "Générateur de<br>base"                                     | Selon projet                                                                            |  |  |
| 33                                    | Type de générateur                                | 710/ Récupérateur<br><b>BOOSTHERM sur</b><br>chambre froide |                                                                                         |  |  |
| 34                                    | Service du générateur                             | <b>ECS</b> seule                                            |                                                                                         |  |  |
| 35                                    | Lien sur stockage                                 | Générateur de<br><b>Base</b>                                |                                                                                         |  |  |
| 36                                    | Nombre de générateurs<br>identiques               | 1                                                           | Selon projet                                                                            |  |  |
| 37                                    | Puissance de condensation de la<br>chambre froide | 4179 W                                                      | Selon projet                                                                            |  |  |
| 38                                    | Type de récupérateur Boostherm                    | 10 kW                                                       | Selon le projet :<br>Récupérateur :<br>5 kW / 10 kW / 20 kW / 45 kW / 70<br>kW / 100 kW |  |  |

<span id="page-8-2"></span>**Figure 9 : Nomenclature de la saisie du Titre V Boostherm**